# Creating Data Apps using Python

Nithish Raghunandanan @nithishr 7th February 2021 FOSDEM' 21

#### **About Me**

- Data Engineering
- Like to Prototype
- Build in
- Organize PyData Munich
- Love to Travel
- Find me @nithishr

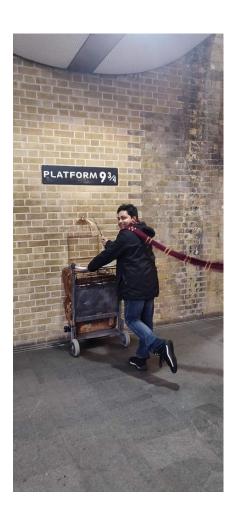

## Wild West of Javascript

 Lots of Frameworks / Libraries

Paradox of Choice

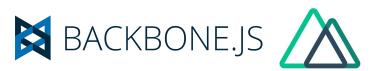

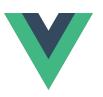

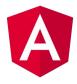

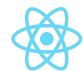

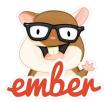

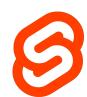

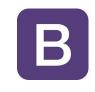

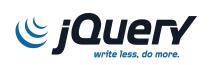

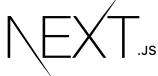

## Streamlit

 Turn Data Scripts into Web Apps

Interactive

 No Frontend Experience Required

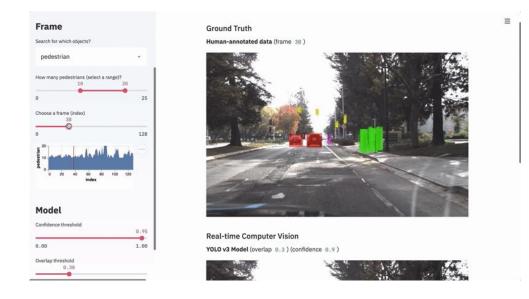

Easy to Deploy

# Streamlit

Compatibility with Major Frameworks / Libraries

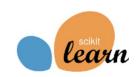

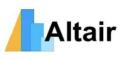

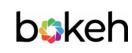

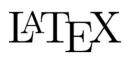

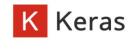

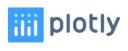

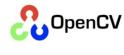

Vega-Lite

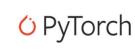

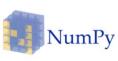

seaborn

DECK.GL

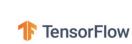

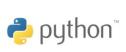

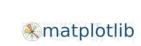

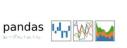

#### **Streamlit Use Cases**

- Creating an Interface for Machine Learning
- Visualizing Data

## Interface for Machine Learning

#### **Normal Workflow**

- Build Model
- Light Wrapper in Flask / FastAPI
- Frontend in HTML / JS / CSS

## **Streamlit Workflow**

- Build Model
- Integrate Streamlit
   Components for UI

## Interface for Machine Learning

Interface for Image Net

Image Classification

3 Lines of Streamlit Magic \*\*

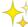

Similar to CLI Parser

Demo: https://youtu.be/1y1o4XoFluA

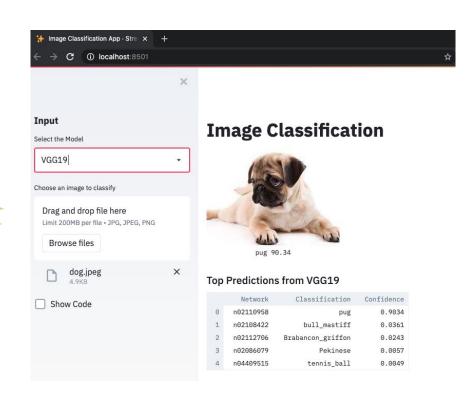

## **Visualizing Data**

- Notebooks
- Presentations
- Scripts
- Code
- Reports in Tableau
- Web Apps?

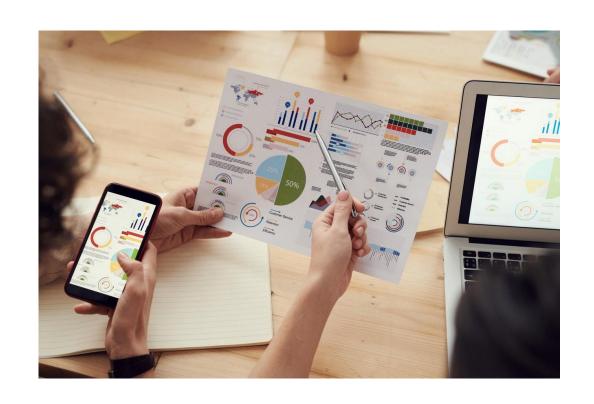

## **Jupyter Notebooks**

- Great for Experimentation
- Graphs & Visualizations
- Storytelling using Data
- Customize with Code
- "I don't like notebooks" Joel Grus

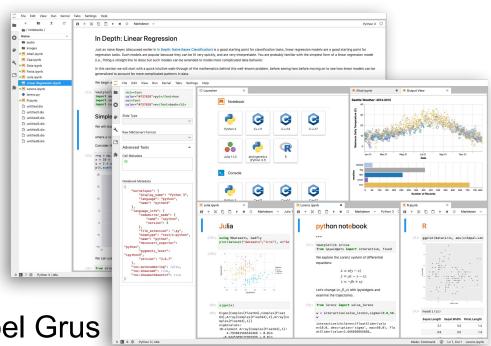

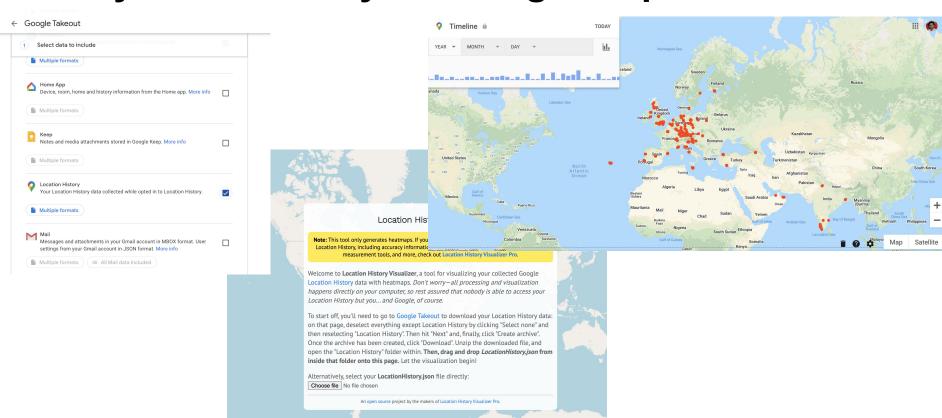

- Clean / Standardize Data
  - Latitude, Longitude, Timestamps
- Add Background Information
  - Images from flickr
  - Random Images based on Location
- Histograms
- Heatmaps

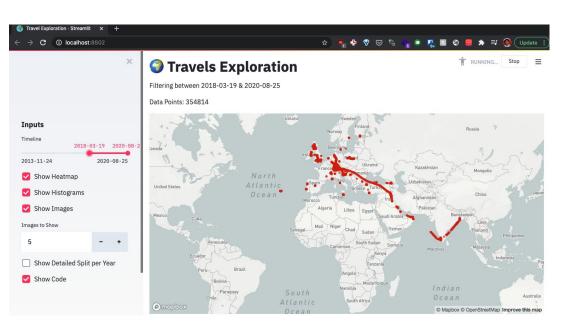

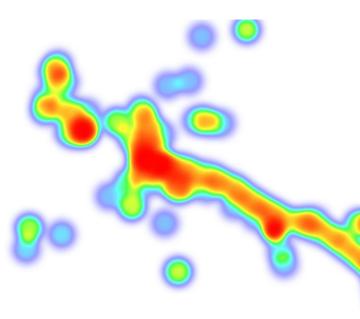

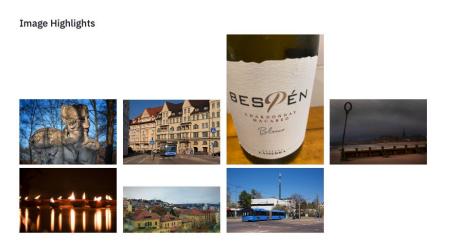

40000 date 30000 20000 10000 10 Month of Data Points

Demo: <a href="https://youtu.be/ZFIviSIB4ZA">https://youtu.be/ZFIviSIB4ZA</a>

#### **Alternatives**

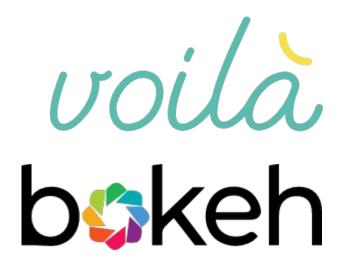

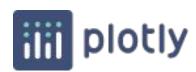

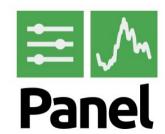

Pick your friend

## **Observations**

#### **Pros**

- Interactive
- Customizable
- Deployment is easy
- Active Community

#### Cons

- No built in
  - **Authentication**
- Early stages of
  - Streamlit Sharing

Good to have for Data Scientists

#### Conclusion

- Great for Data Scientists
- Showcase Solutions
- No need to worry about

Javascript

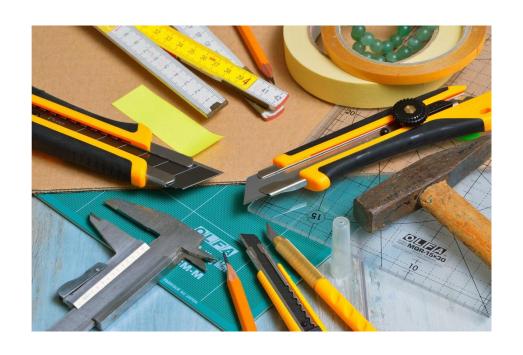

#### References

- Code:
  - Machine Learning UI
     https://github.com/nithishr/streamlit-ml-demo
  - Travel Data Visualization
     https://qithub.com/nithishr/streamlit-data-viz-demo
- Examples:
  - Streamlit Gallery

#### Nithish Raghunandanan

hi@nithishr.com blog.nithishr.com @nithishr